## 人文社科类期刊核验流程图

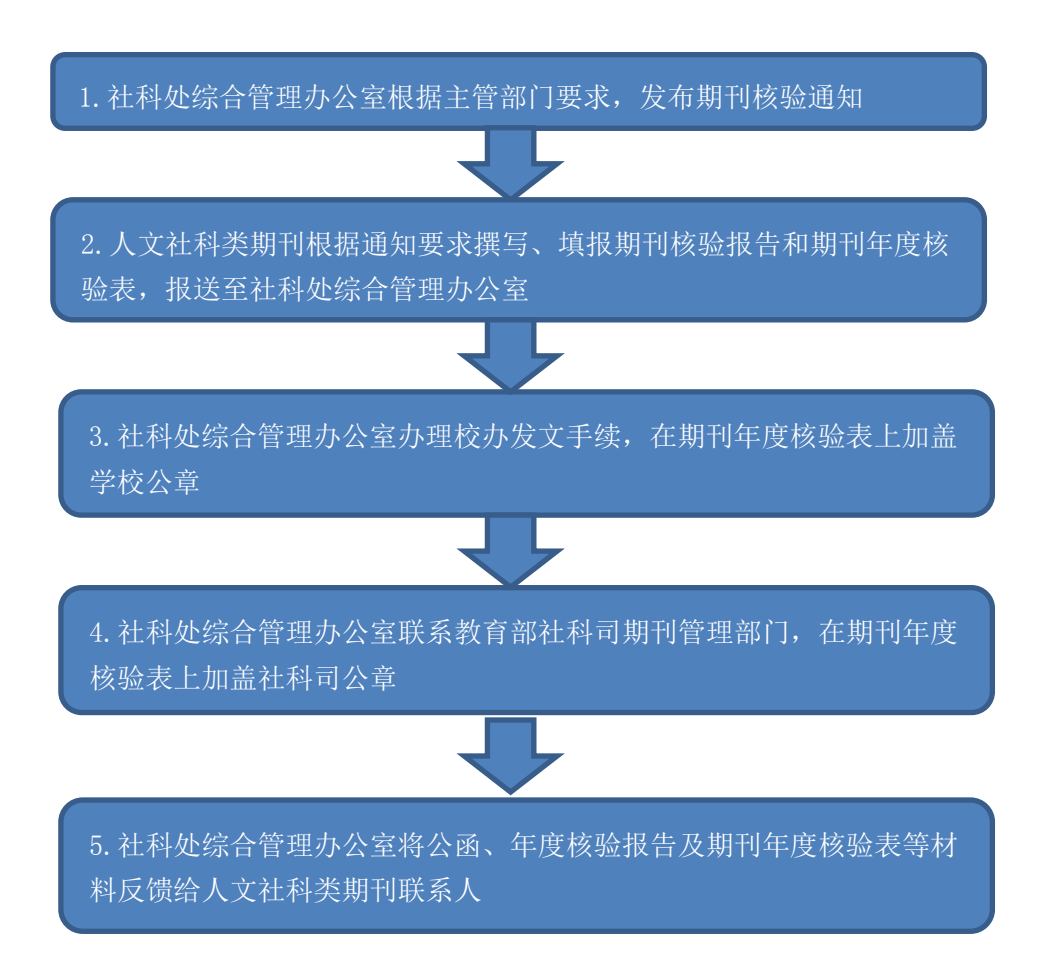